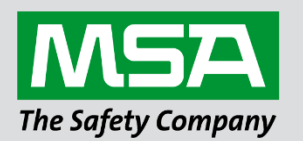

fieldserver

# **Driver Manual FS-8704-03 Modbus TCP/IP**

## **APPLICABILITY & EFFECTIVITY**

Effective for all systems manufactured after August 2023.

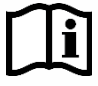

Driver Revision: 1.12 Document Revision: 5.F

 *MSAsafety.com*

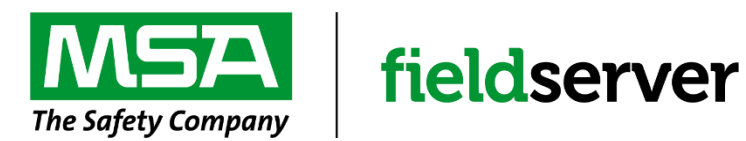

MSA Safety 1000 Cranberry Woods Drive Cranberry Township, PA 16066 USA Website: [www.MSAsafety.com](http://www.msasafety.com/)

U.S. Support Information: +1 408 964-4443 +1 800 727-4377 Email: [smc-support@msasafety.com](mailto:smc-support@msasafety.com)

EMEA Support Information: +31 33 808 0590 Email: [smc-support.emea@msasafety.com](mailto:smc-support.emea@msasafety.com)

# **Contents**

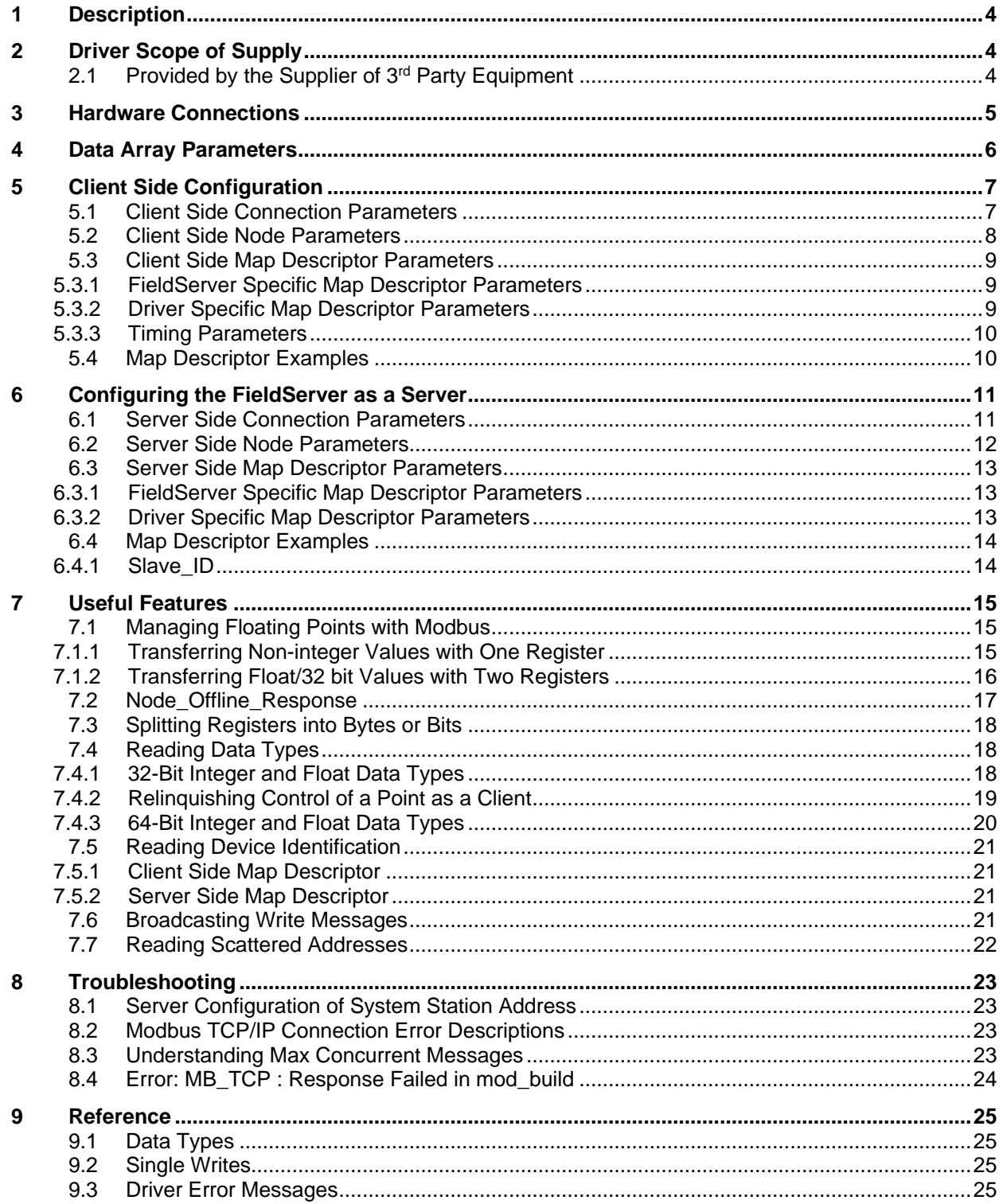

# <span id="page-3-0"></span>**1 Description**

The Modbus TCP Driver allows the FieldServer to transfer data to and from devices over Ethernet using the Modbus TCP/IP Protocol. The Modbus TCP/IP driver uses port 502, which is not configurable. The driver was developed for Modbus Application Protocol Specification V1.1a from Modbus-IDA. The specification can be found at [www.modbus.org.](http://www.modbus.org/) The FieldServer can emulate either a Server or Client.

The information that follows describes how to expand upon the factory defaults provided in the configuration files included with the FieldServer.

There are various register mapping models being followed by various vendors.

To cover all these mappings, FieldServer uses the following three Models:

- Modicon\_5digit Use this format where addresses are defined in 0xxxx, 1xxxx, 3xxxx or 4xxxx format. A maximum of 9999 registers can be mapped of each type. This is FieldServer driver's default format.
- **ADU** Application Data Unit address. Use this format where addresses of each type are defined in the range 1-65536.
- **PDU** Protocol Data unit address. Use this format where addresses of each type are defined in the range 0-65535.

An example of the key difference between ADU and PDU:

- If Address\_Type is ADU and address is 1, the driver will poll for register 0.
- If Address Type is PDU, the driver will poll for address 1.
- **NOTE: If the vendor document shows addresses in extended Modicon (i.e. 6 digit) format like 4xxxxx then consider these addresses as xxxxx (omit the first digit) and use either ADU or PDU.**
- **NOTE: The purpose of providing 3 different ways of addressing the Modbus registers is to allow the user to choose the addressing system most compatible with the address list being used. At the protocol level, the same protocol specification is used for all three with the exception of the limited address range for Modicon\_5digit.**

## <span id="page-3-1"></span>**2 Driver Scope of Supply**

#### <span id="page-3-2"></span>**2.1 Provided by the Supplier of 3rd Party Equipment**

#### **Description**

Modbus/TCP Server, e.g. Quantum PLC <sup>1</sup>

Modbus/TCP Host Node [such as: Intellution Fix, Wondereware Intouch, GE Cimplicity, Quantum PLC  $(Master)<sup>2</sup>$ 

<sup>&</sup>lt;sup>1</sup> If FieldServer is used as a Modbus/TCP Client.

<sup>&</sup>lt;sup>2</sup> If FieldServer is used as a Modbus/TCP Server.

## <span id="page-4-0"></span>**3 Hardware Connections**

Configure the PLC according to manufacturer's instructions.

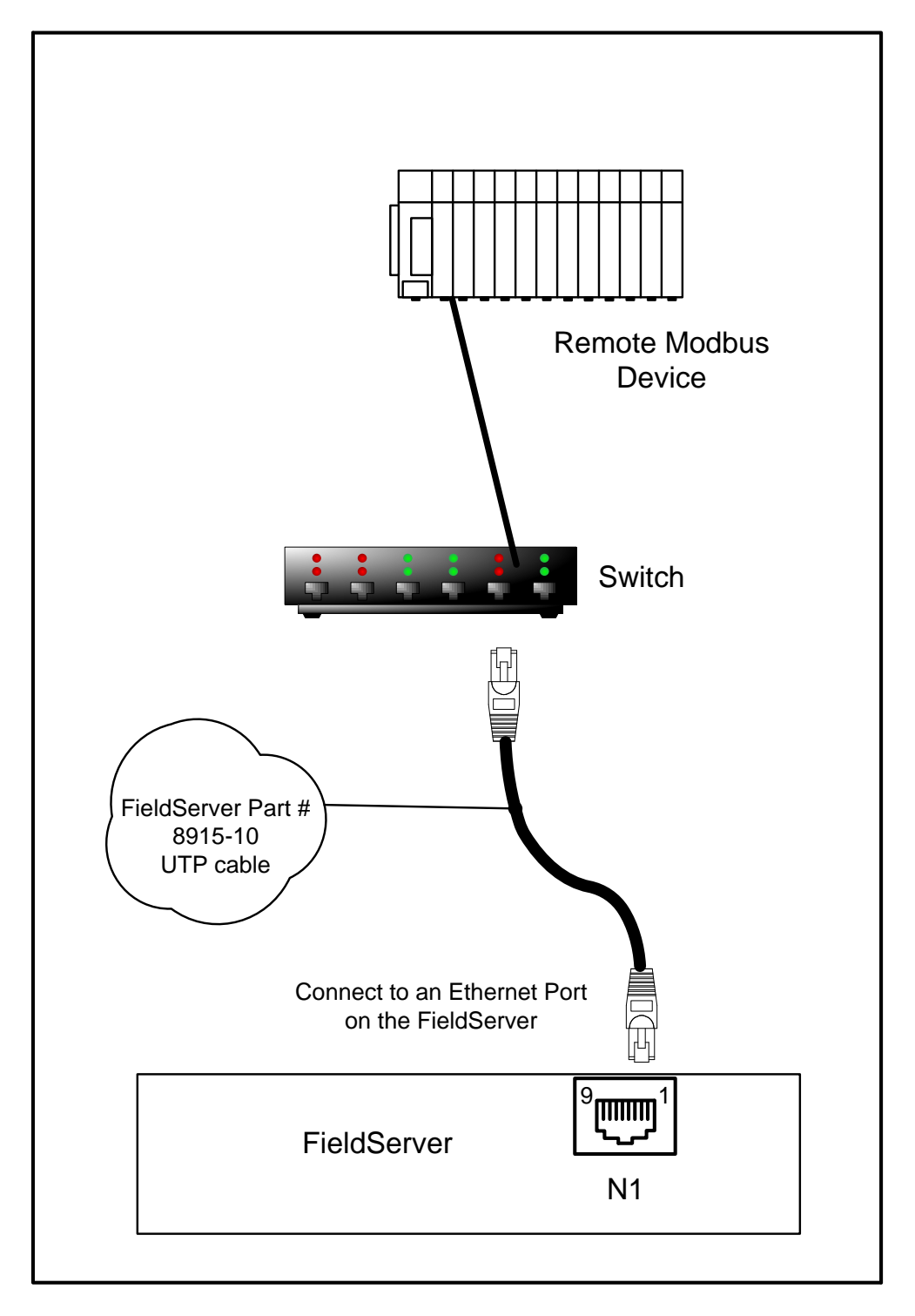

# <span id="page-5-0"></span>**4 Data Array Parameters**

Data Arrays are "protocol neutral" data buffers for storage of data to be passed between protocols. It is necessary to declare the data format of each of the Data Arrays to facilitate correct storage of the relevant data.

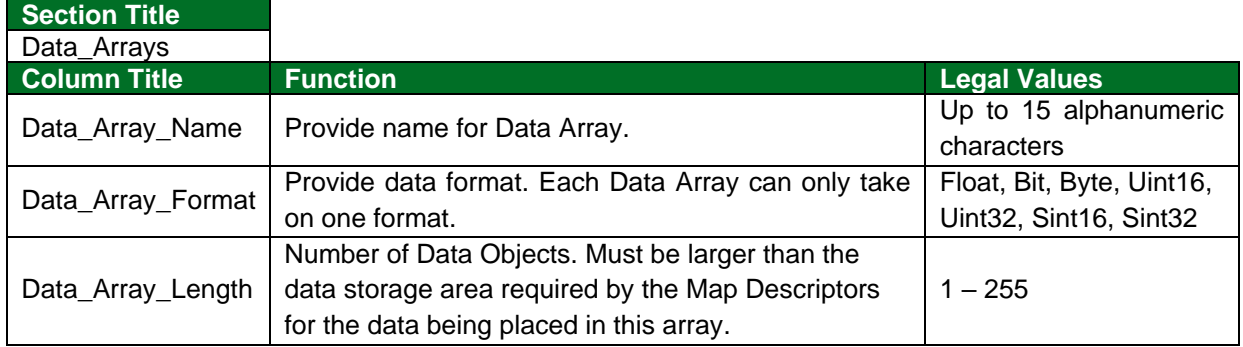

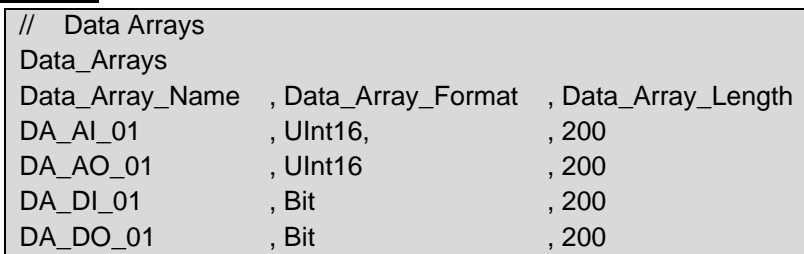

# <span id="page-6-0"></span>**5 Client Side Configuration**

For detailed information on FieldServer configuration, refer to the FieldServer Configuration Manual. The information that follows describes how to expand upon the factory defaults provided in the configuration files included with the FieldServer (see ".csv" sample files provided with the FieldServer).

This section documents and describes the parameters necessary for configuring the FieldServer to communicate with a Modbus TCP/IP Server.

The configuration file tells the FieldServer about its interfaces, and the routing of data required. In order to enable the FieldServer for Modbus TCP/IP communications the following three actions must be taken. The driver independent FieldServer buffers need to be declared in the "Data Arrays" section. The destination device addresses need to be declared in the "Client Side Nodes" section. And the data required from the server(s) needs to be mapped in the "Client Side Map Descriptors" section. Details on how to perform these steps can be found in the following sections.

#### **NOTE: If the Dual Ethernet FieldServer is a client on N1 and a server on N2 using the same protocol, the TCP or UDP ports need to be unique among the N1 and N2 ports.**

**NOTE: In the following tables, \* indicates an optional parameter and bold legal values are default.**

<span id="page-6-1"></span>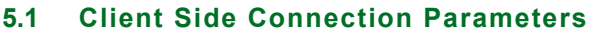

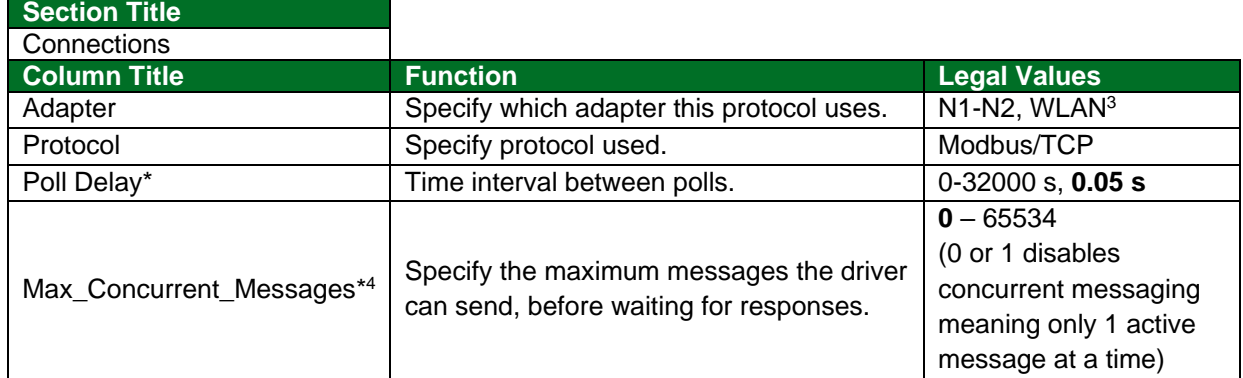

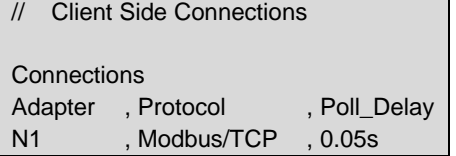

 $3$  Not all ports shown are necessarily supported by the hardware. Consult the appropriate Instruction manual for details of the ports available on specific hardware.

<sup>4</sup> Using Max\_Concurrent\_Messages value > 1 could improve communication performance, but it also depends on the remote Server's implementation. The server might not support multiple messaging, so match this number with the Server's capability.

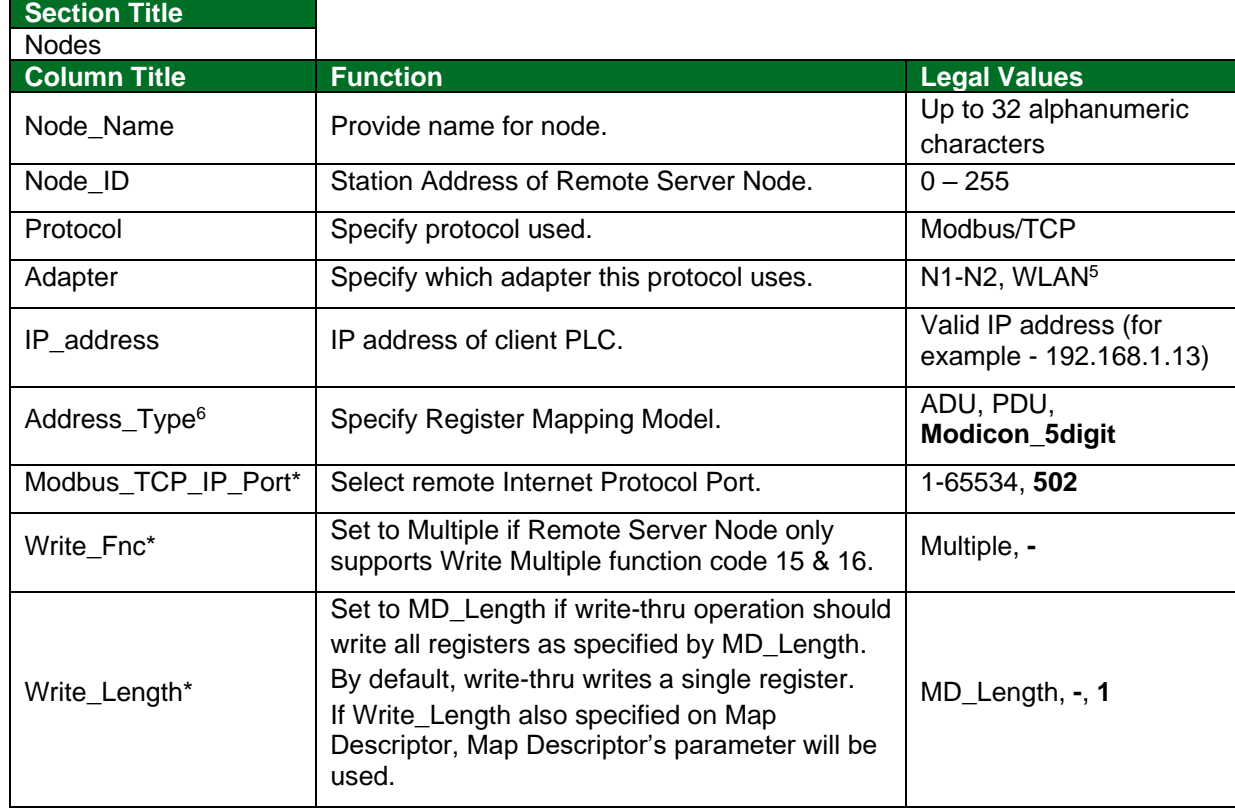

# <span id="page-7-0"></span>**5.2 Client Side Node Parameters**

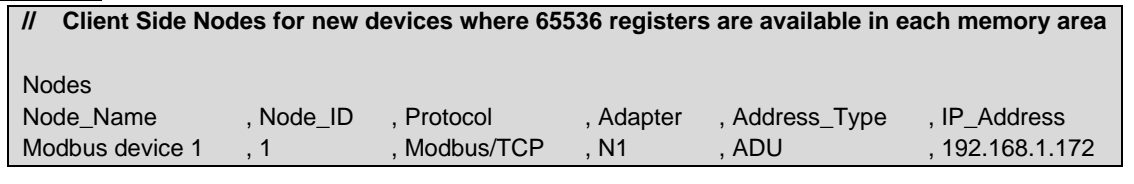

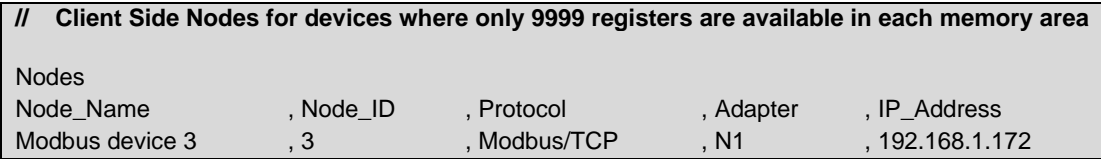

 $5$  Not all ports shown are necessarily supported by the hardware. Consult the appropriate Instruction manual for details of the ports available on specific hardware.

 $6$  Optional for Modicon 5 digit devices.

# <span id="page-8-0"></span>**5.3 Client Side Map Descriptor Parameters**

# <span id="page-8-1"></span>5.3.1 FieldServer Specific Map Descriptor Parameters

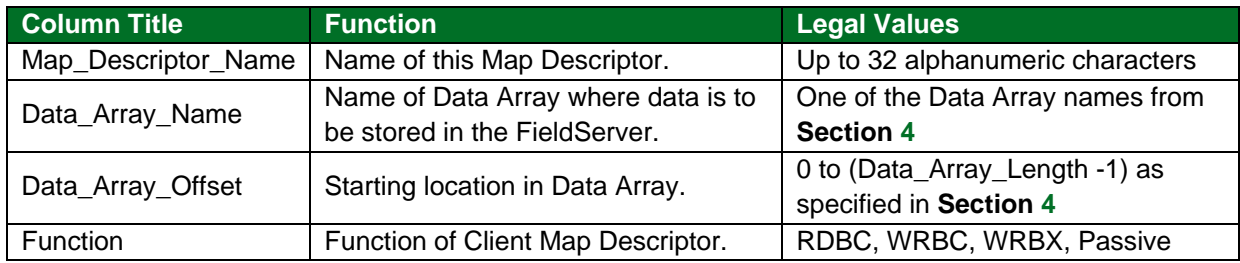

#### <span id="page-8-2"></span>5.3.2 Driver Specific Map Descriptor Parameters

| <b>Column Title</b>    | <b>Function</b>                                                                                               | <b>Legal Values</b>                                      |
|------------------------|----------------------------------------------------------------------------------------------------|----------------------------------------------------------|
| Node_Name              | Name of Node to fetch data from.                                                                              | One of the Node names specified in<br><b>Section 5.2</b> |
| Data_Type <sup>7</sup> | Specify memory area. Refer to<br>Section 7.1.2 on how to transfer<br>32 Bit values using Modbus<br>registers. | Address_Type = ADU                                       |
|                        |                                                                                                    | Coil, Discrete_Input, Input_Register,                    |
|                        |                                                                                                    | Holding_Register, Single_Coil,                           |
|                        |                                                                                                    | Single_Register, Slave_ID                                |
|                        |                                                                                                    | Address_Type = PDU<br>FC01, FC02, FC03, FC04,            |
|                        |                                                                                                    | FC05, FC06, FC15, FC16                                   |
|                        |                                                                                                    | Address_Type = Modicon_5digit                            |
|                        |                                                                                                    | - (Dash), Single_Register, Single_Coil                   |
|                        |                                                                                                    | All Address_Type                                         |
|                        |                                                                                                    | Float_Reg, 32Bit_Reg, Input_Float,                       |
|                        |                                                                                                    | Input_Reg_32Bit, Float_Reg_Swap,                         |
|                        |                                                                                                    | 32Bit_Reg_Swap, Input_Float_Swap,                        |
|                        |                                                                                                    | Input_Reg_32Bit_Swap                                     |
|                        |                                                                                                    | (Section 7.4.1);                                         |
|                        |                                                                                                    | Input_Reg_64Bit, 64Bit_Reg,                              |
|                        |                                                                                                    | Input_Double, Double_Reg                                 |
|                        |                                                                                                    | (Section 7.4.3);                                         |
|                        |                                                                                                    | Reg_Bytes, Input_Reg_Bytes,                              |
|                        |                                                                                                    | Reg_Bits, Input_Reg_Bits (Section                        |
|                        |                                                                                                    | $7.3$ ;                                                  |
|                        |                                                                                                    | Device_ID (Section 7.5.1)                                |
| Address                | Starting address of read block.                                                                               | Address_Type = ADU                                       |
|                        |                                                                                                    | 1-65536                                                  |
|                        |                                                                                                    | Address_Type = PDU                                       |
|                        |                                                                                                    | 0-65535                                                  |
|                        |                                                                                                    | Address_Type = Modicon_5digit<br>40001, 30001, etc.      |
|                        |                                                                                                    | Address_Type                                             |
|                        |                                                                                                    | Float_Reg, 32-Bit_Reg, Input_Float,                      |
|                        |                                                                                                    | Input_Reg_32Bit                                          |
| Length*                | Length of Map Descriptor.                                                                                     | 1-125 (for Analog polls),                                |
|                        |                                                                                                    | 1-800 (for Binary polls)                                 |

 $7$  Optional only for Modicon\_5digit addressing, and only if Single writes do not need to be forced.

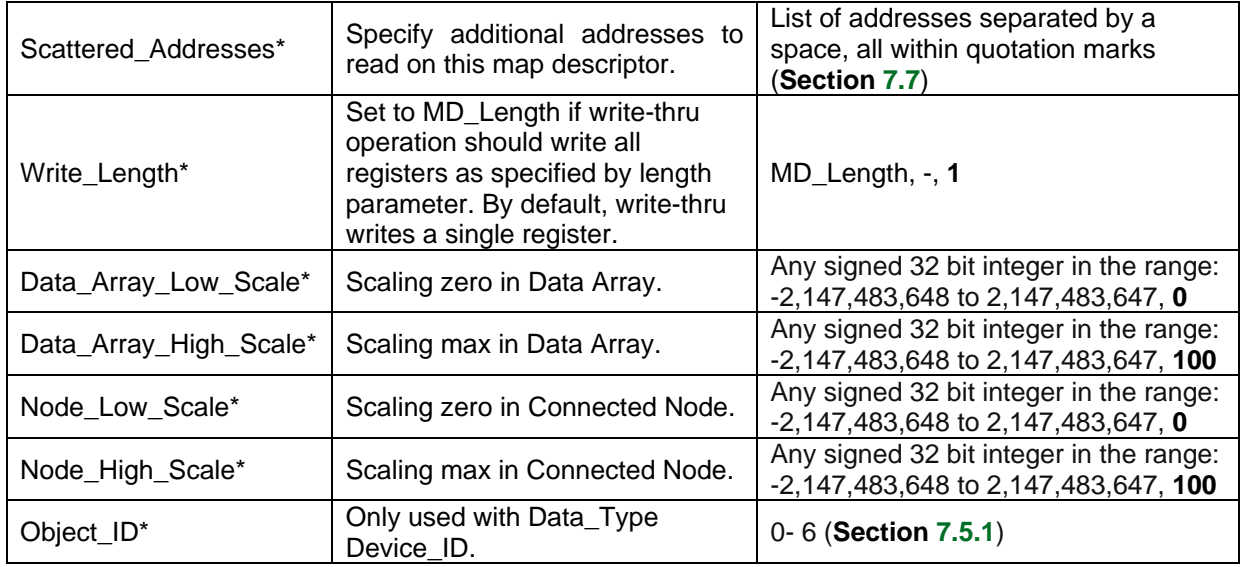

## <span id="page-9-0"></span>5.3.3 Timing Parameters

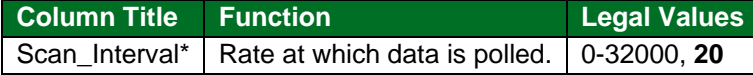

#### <span id="page-9-1"></span>**5.4 Map Descriptor Examples**

All three examples below are addressing the same Modbus registers:

#### **// Client Side Map Descriptors for Nodes where Address\_Type is ADU**

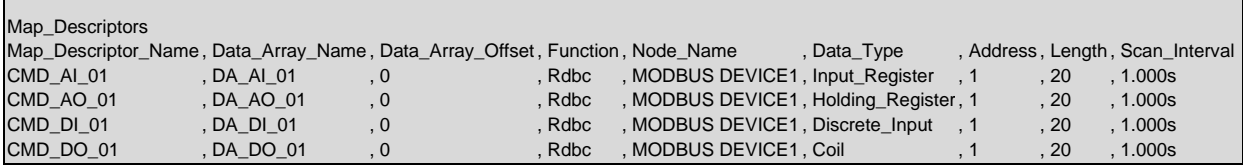

#### **// Client Side Map Descriptors for Nodes where Address\_Type is PDU**

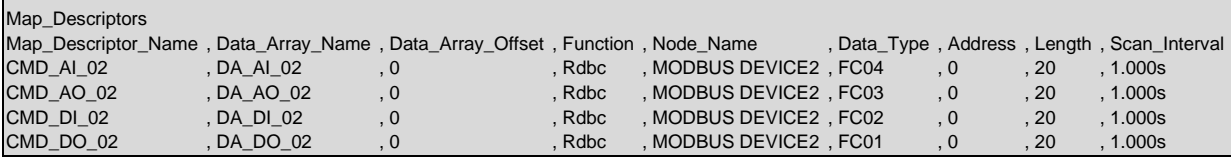

#### **// Client Side Map Descriptors for Nodes where Address\_Type is Modicon\_5digit**

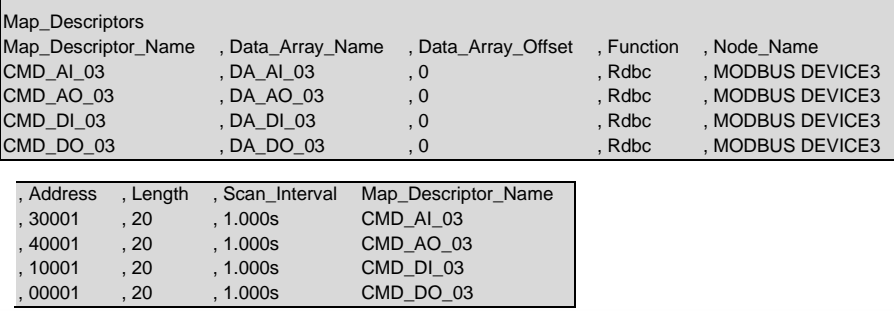

## <span id="page-10-0"></span>**6 Configuring the FieldServer as a Server**

For detailed information on FieldServer configuration, refer to the FieldServer Configuration Manual. The information that follows describes how to expand upon the factory defaults provided in the configuration files included with the FieldServer (see ".csv" sample files provided with the FieldServer).

This section documents and describes the parameters necessary for configuring the FieldServer to communicate with a Modbus TCP/IP Client.

The configuration file tells the FieldServer about its interfaces, and the routing of data required. In order to enable the FieldServer for Modbus TCP/IP communications the following three actions must be taken. The driver independent FieldServer buffers need to be declared in the "Data Arrays" section. The FieldServer virtual Node(s) need to be declared in the "Server Side Nodes" section. And the data to be provided to the client(s) needs to be mapped in the "Server Side Map Descriptors" section. Details on how to perform these steps can be found in the following sections.

#### **NOTE: If the Dual Ethernet FieldServer is a client on N1 and a server on N2 using the same protocol, the TCP or UDP ports need to be unique among the N1 and N2 ports.**

**NOTE: In the following tables, \* indicates an optional parameter and bold legal values are default.**

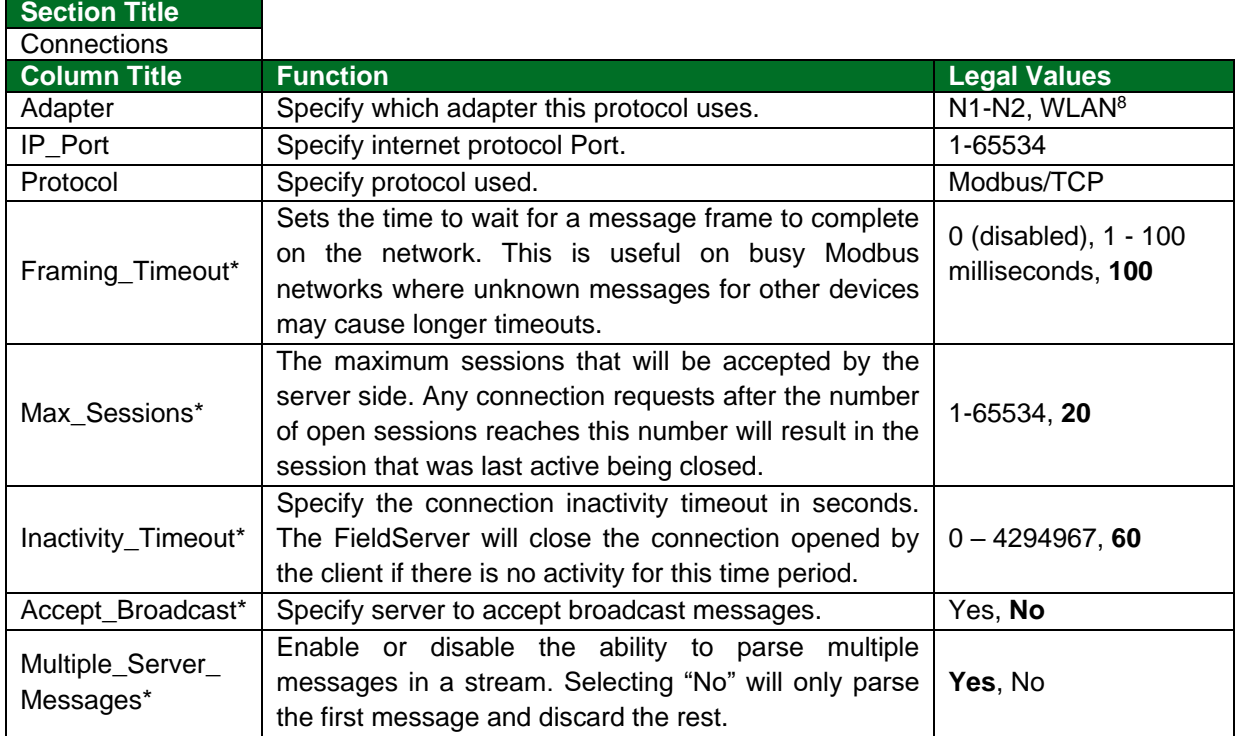

## <span id="page-10-1"></span>**6.1 Server Side Connection Parameters**

#### **Example**

// Server Side Connections **Connections** Adapter , Protocol N1 . Modbus/TCP

<sup>&</sup>lt;sup>8</sup> Not all ports shown are necessarily supported by the hardware. Consult the appropriate Instruction manual for details of the ports available on specific hardware.

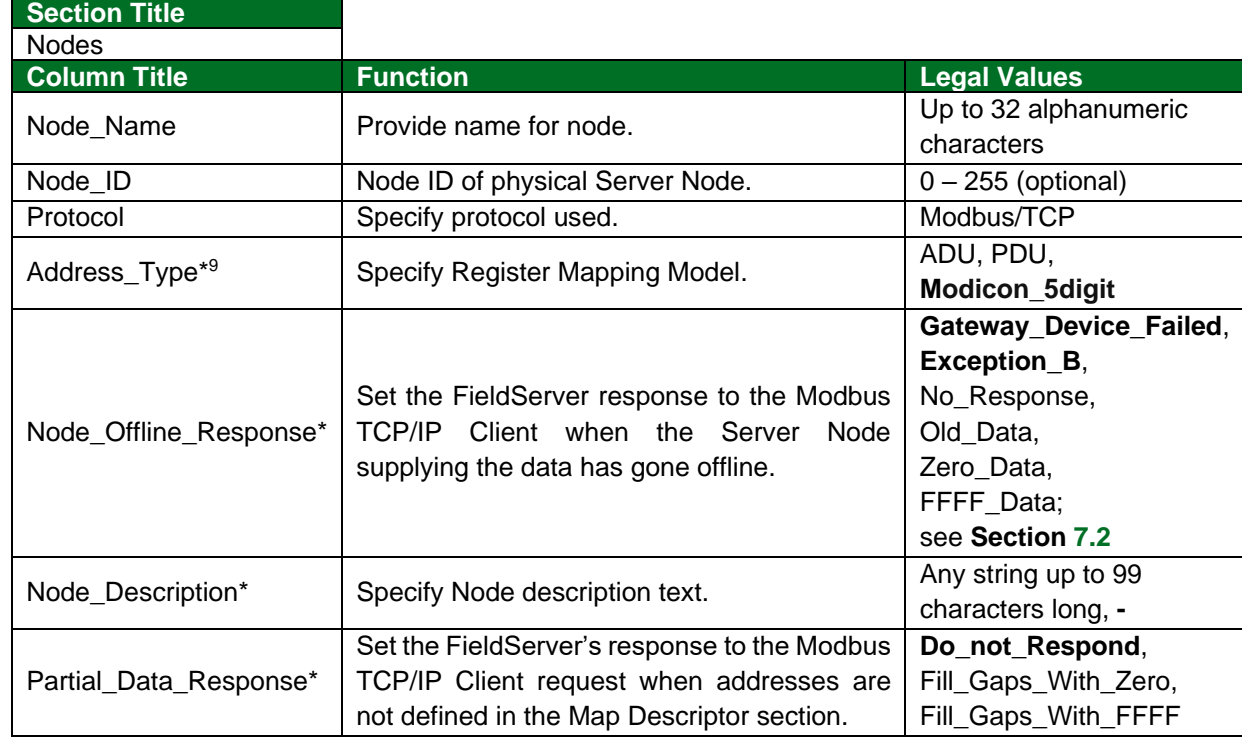

# <span id="page-11-0"></span>**6.2 Server Side Node Parameters**

## **NOTE: For this protocol, the IP address for the FieldServer is configured using the "I" menu option on the Remote User Interface.**

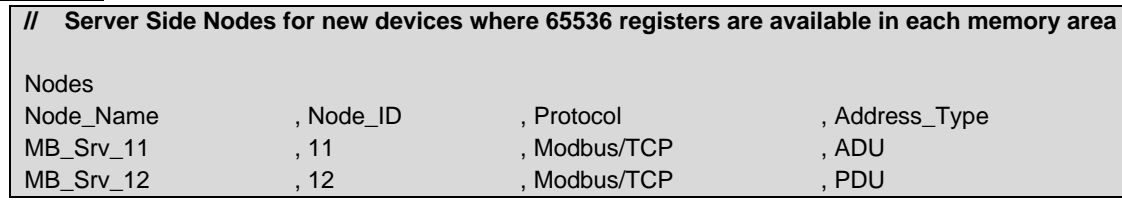

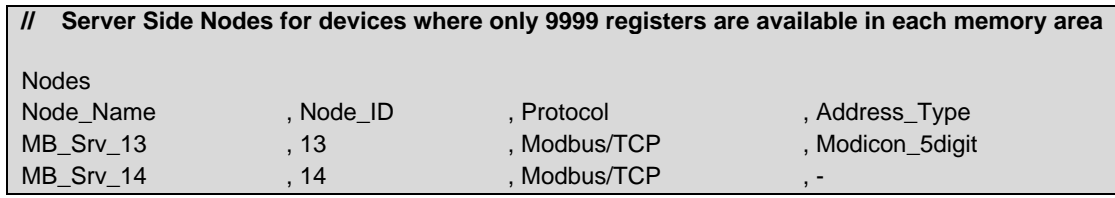

<sup>&</sup>lt;sup>9</sup> Optional for Modicon 5 digit devices.

# <span id="page-12-0"></span>**6.3 Server Side Map Descriptor Parameters**

# <span id="page-12-1"></span>6.3.1 FieldServer Specific Map Descriptor Parameters

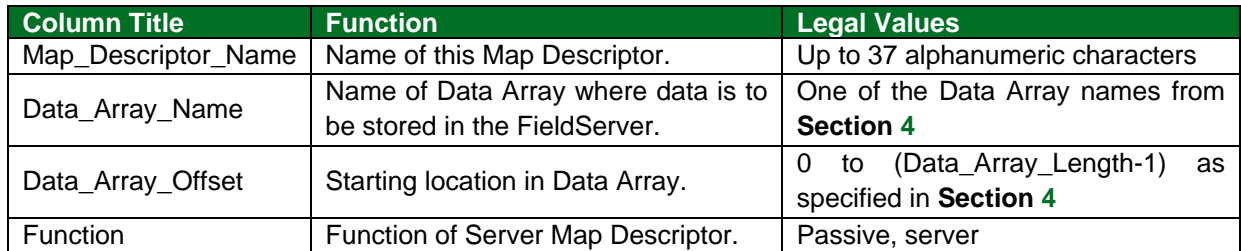

## <span id="page-12-2"></span>6.3.2 Driver Specific Map Descriptor Parameters

| <b>Column Title</b>     | <b>Function</b>                          | <b>Legal Values</b>                                        |
|-------------------------|------------------------------------------|------------------------------------------------------------|
| Node_Name               | The name of the Node being               | One of the Node names specified in                         |
|                         | represented.                             | Section 6.2                                                |
| Data_Type <sup>10</sup> | Specify memory area.                     | Address_Type = ADU                                         |
|                         |                                          | Coil, Discrete_Input, Input_Register,                      |
|                         |                                          | Holding_Register, Single_Coil,                             |
|                         |                                          | Single_Register, Slave_ID (Section                         |
|                         |                                          | 6.4.1)                                                     |
|                         |                                          | Address_Type = PDU                                         |
|                         |                                          | FC01, FC02, FC03, FC04,                                    |
|                         |                                          | FC05, FC06, FC15, FC16                                     |
|                         |                                          | Address_Type = Modicon_5digit                              |
|                         |                                          | - (Dash), Single_Register, Single_Coil<br>All Address Type |
|                         |                                          | Device_ID (Section 7.5.1)                                  |
|                         | Starting<br>address<br>of read<br>block. | Address Type = ADU                                         |
| Address                 |                                          | 1-65536                                                    |
|                         |                                          | Address_Type = PDU                                         |
|                         |                                          | 0-65535                                                    |
|                         |                                          | Address_Type = Modicon_5digit                              |
|                         |                                          | 40001, 30001, etc.                                         |
| Length*                 | Length of Map Descriptor.                | Address_Type = ADU                                         |
|                         |                                          | 1-65536                                                    |
|                         |                                          | Address_Type = PDU                                         |
|                         |                                          | 1-65536                                                    |
|                         |                                          | Address_Type = Modicon_5digit                              |
|                         |                                          | 1-9999                                                     |
|                         | Scaling zero in Data Array.              | Any signed 32 bit integer in the range:                    |
| Data_Array_Low_Scale*   |                                          | -2147483648 to 2147483647, 0                               |
| Data_Array_High_Scale*  | Scaling max in Data Array.               | Any signed 32 bit integer in the range:                    |
|                         |                                          | -2147483648 to 2147483647, 100                             |
| Node_Low_Scale*         | Scaling zero in connected                | Any signed 32 bit integer in the range:                    |
|                         | Node.                                    | -2147483648 to 2147483647, 0                               |
| Node_High_Scale*        | Scaling max in connected                 | Any signed 32 bit integer in the range:                    |
|                         | Node.                                    | -2147483648 to 2147483647, 100                             |

<sup>&</sup>lt;sup>10</sup> Optional only for Modicon\_5digit addressing, and only if Single writes do not need to be forced.

#### <span id="page-13-0"></span>**6.4 Map Descriptor Examples**

All three examples below are addressing the same Modbus registers:

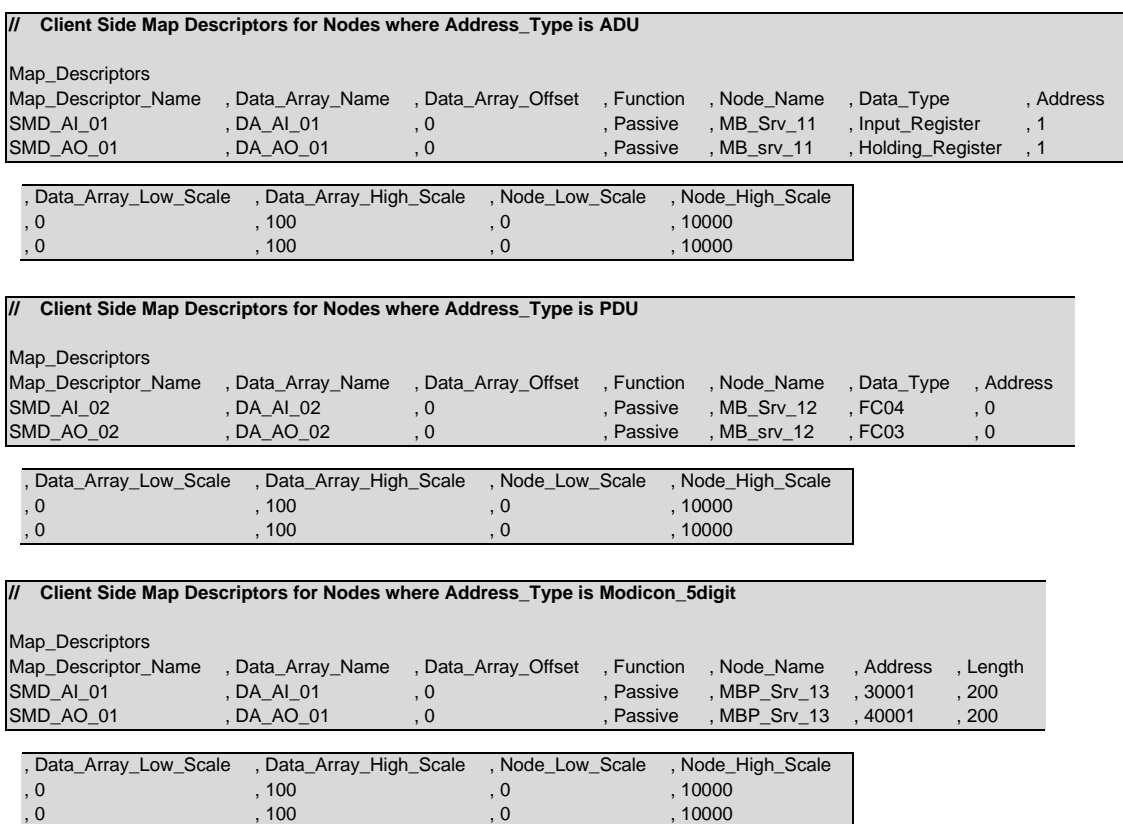

#### <span id="page-13-1"></span>6.4.1 Slave\_ID

The Node\_Description will automatically be used to respond to the Report Slave\_ID request (Function Code 17 or FC17). If the Node\_Description is not defined the title in the common information section will be used as the description in the Slave\_ID response.

#### **Slave\_ID Lookup in Table**

The Slave\_ID will be read from device PLC\_21. The response will be searched for occurrences of the strings in the table in column table string. If a match is found the **user** value will be written.

The Table\_String must occur in the Slave\_ID in any position.

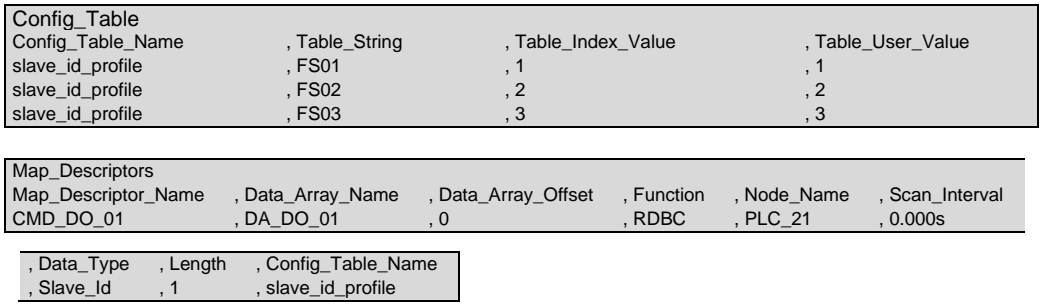

# <span id="page-14-0"></span>**7 Useful Features**

## <span id="page-14-1"></span>**7.1 Managing Floating Points with Modbus**

Modbus as a standard does not support floating point formats. Many vendors have written higher level communications software to use two 16 bit registers to represent floating point or 32 bit integers. This requires conversion software on both ends of the communication channel. The FieldServer supports this function and also provides other options to resolve this issue.

## <span id="page-14-2"></span>7.1.1 Transferring Non-integer Values with One Register

It is possible to represent values higher than 32767 using one register in one of two ways:

- Declare data arrays as type Uint16 (Unsigned integer); this allows a range from 0 to 65535.
- Use the scaling function on the FieldServer, which allows any range with 16 bit resolution.

The following example shows how scaling can be achieved on the Server side of the configuration.

### **NOTE: Scaling can also be done on the Client side to scale down a value that was scaled up by a Modbus vendor. Further information regarding scaling, refer to the [FieldServer](https://www.sierramonitor.com/node/1216/)  [Configuration Manual,](https://www.sierramonitor.com/node/1216/) found on the Sierra Monitor website.**

**Example**

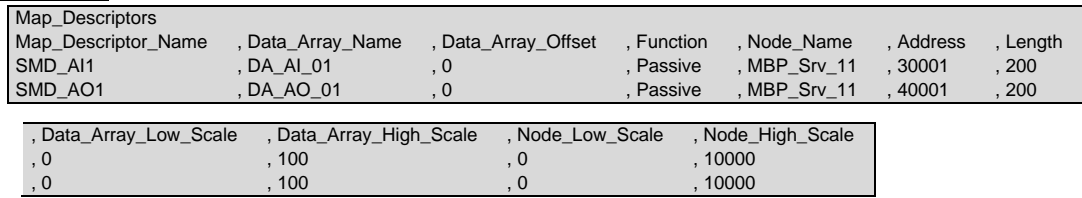

This example multiplies the values in the data array by 100 (10000 on Node High Scale is 100X larger than 100 on Data Array High Scale). This is most commonly used when the user wants to introduce values after the decimal point. For example, a value of 75.6 will be sent as 7560, which can then be rescaled by the Modbus master.

## <span id="page-15-0"></span>7.1.2 Transferring Float/32 bit Values with Two Registers

If a Modbus Server sends two consecutive registers to the FieldServer representing either a floating point value or a 32 bit integer value, the FieldServer can combine and decode these registers back into their original format. To do this, declare Data Array of type Float or UINT32 and set the Map Descriptor Data\_Type as 'Float\_Reg', '32Bit\_Reg', etc.

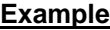

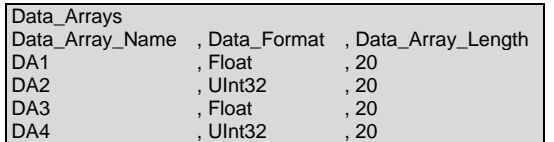

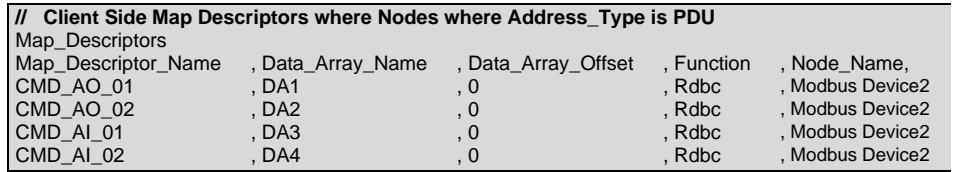

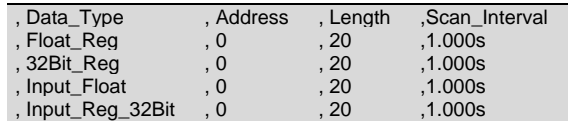

Each Map Descriptor will read 20 pairs of registers and store them as a 32-bit floating number or a 32-bit Integer.

If the server device sends swapped registers (low value register first) then use the corresponding \_swap data\_types.

#### **NOTE: The value in the address parameter can be ADU, PDU or Modicon 5-digit types; see Section [5.3.2.](#page-8-2)**

## <span id="page-16-0"></span>**7.2 Node\_Offline\_Response**

In systems where data is being collected from multiple Server Nodes and made available on a FieldServer configured as a Modbus TCP/IP Server, when a Server Node goes offline the default behavior of the FieldServer would be to stop responding to polls for this data. This might not be what the user wants. Various options exist making it possible to signal that the data quality has gone bad without creating error conditions in systems sensitive to the default option.

The following options can be configured under the Node parameter, Node Offline Response, to set the response of the FieldServer to the Modbus TCP/IP Client when the Server Node supplying the data is offline:

- **No Response** This is the default option. The FieldServer simply does not respond when the corresponding Server Node is offline.
- **Old\_Data** The FieldServer responds with the last known data value. This maintains the communication link in an active state, but may hide the fact that the Server Node is offline.
- **Zero\_Data** The FieldServer responds with the data values set to zero. If the user expects nonzero values, this option will signal the offline condition without disrupting communications.
- FFFF Data The FieldServer responds with data values set to FFFF (hex). If the user expects other values, this option will signal the offline condition without disrupting communications.

When configured as a Server this parameter can force a desired exception response as follows:

- Node Offline Message or Exception 4 FieldServer's response will be Exception 4.
- Gateway\_Path\_Unavailable or Exception\_A FieldServer's response will be Exception A.
- Gateway Device Failed or Exception B FieldServer's response will be Exception B.

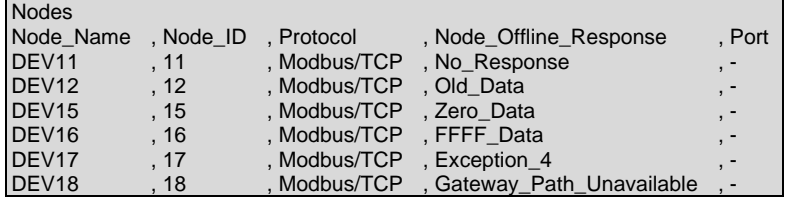

## <span id="page-17-0"></span>**7.3 Splitting Registers into Bytes or Bits**

Sometimes it is required to split a register into Bytes or bits. The following Map Descriptors read registers and store the bytes/bits in consecutive data array locations. The FieldServer will store the least significant byte/bit at the 1st offset and will continue sequentially. To implement this feature, declare a Data Array with Data Format Byte or bit and use that Data Array Name when setting up the Map Descriptor parameters. In the Map Descriptors, set Data Type as 'Reg Bytes' or 'Reg Bits' according to the Data Format of the Data\_Array.

#### **Example**

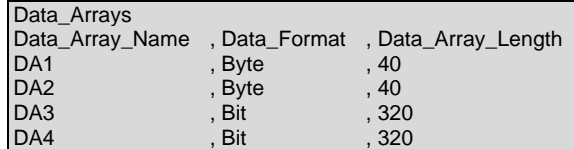

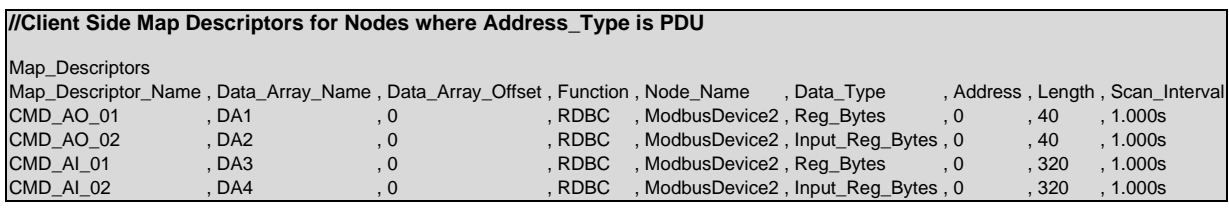

Each Map Descriptor will read 20 registers and store them as 40 bytes or 320 bits.

## <span id="page-17-1"></span>**7.4 Reading Data Types**

#### <span id="page-17-2"></span>7.4.1 32-Bit Integer and Float Data Types

When a Modbus slave device needs to pass a 32-Bit Integer or a 32-Bit Float, it splits the float into two 16 bit Integers and maps it to consecutive registers. The following data types read the 2 consecutive registers and auto combines them into a 32-Bit Integer or Float before storing it in a Data Array.

- Float Reg (32-Bit IEEE 754 Floating Point in Holding Register FC03)
- 32Bit\_Reg (32-Bit Integer in Holding Register FC03)
- Input\_Float (32-Bit IEEE 754 Floating Point in Input Register FC04)
- Input\_Reg\_32Bit (32-Bit Integer in Input Register FC04)
- Float Reg Swap (32-Bit IEEE 754 Floating Point with swapped format in Holding Register FC03)
- 32Bit\_Reg\_Swap (32-Bit Integer with swapped format in Holding Register FC03)
- Input Float Swap (32-Bit IEEE 754 Floating Point with swapped format in Input Register FC04)
- Input Reg 32Bit Swap (32-Bit Integer with swapped format in Input Register FC04)

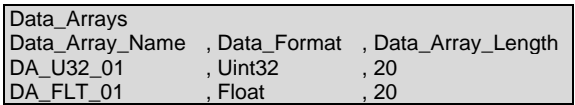

#### **Accessing Priority Array Information**

The Priority Array table and its "In\_Use" (or Not Relinquished) state are stored internally to every Map Descriptor and cannot be accessed directly. The information can be accessed indirectly by specifying the following Data Arrays which will maintain an exact copy of the Priority Array Table for the Map Descriptor.

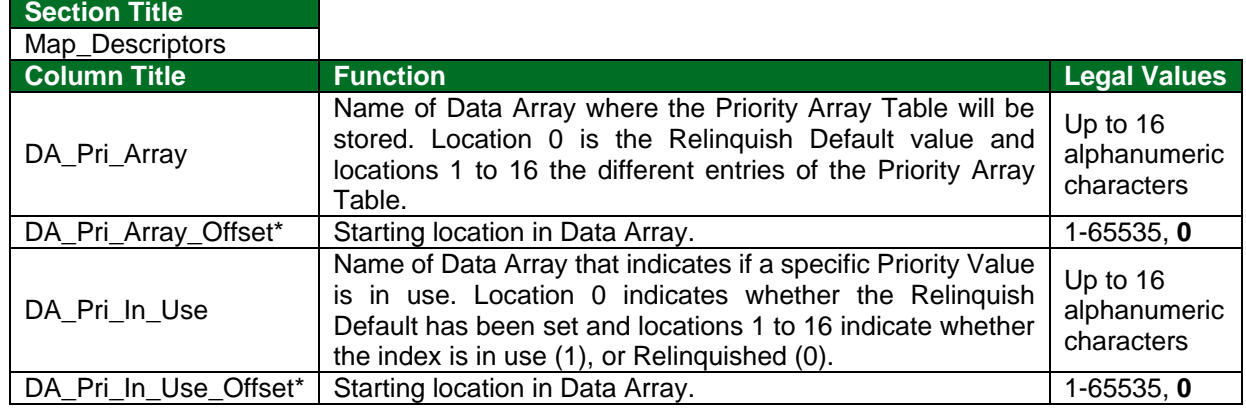

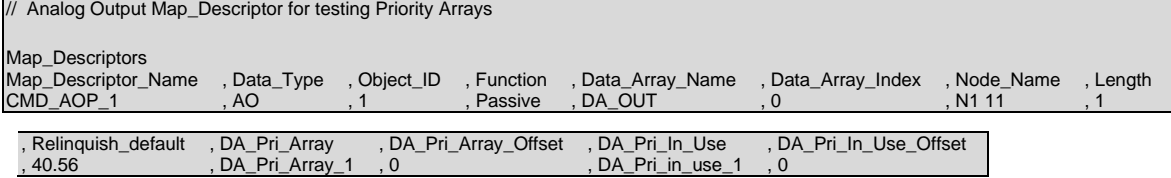

#### <span id="page-18-0"></span>7.4.2 Relinquishing Control of a Point as a Client

It is possible to relinquish control of a point by writing a null to the correct priority level. The following example illustrates how this is done.

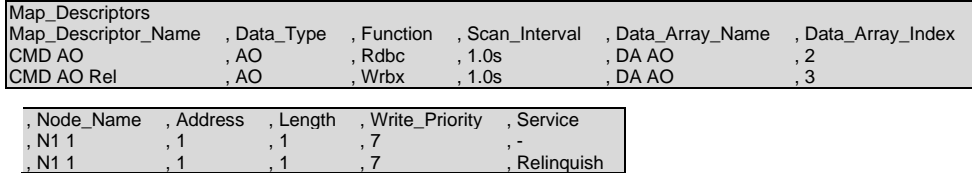

#### **In the above example:**

**//Client Side Map Descriptors**

- Map\_Descriptor\_Name CMD AO is a Read Map Descriptor that will write at priority 7 if a writethrough occurs.
- Map\_Descriptor\_Name CMD AO Rel is a Write-on-Change Map Descriptor that will write a NULL at priority 7 (i.e. release Priority Array entry 7) when a write occurs.
- Address parameter length must be 1 as shown above.

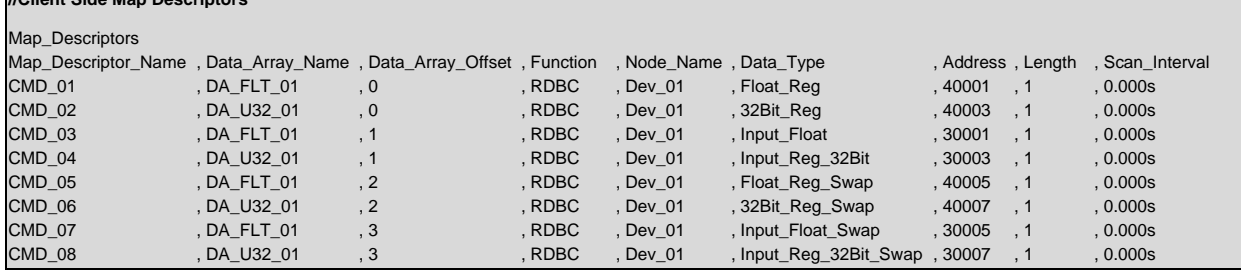

## <span id="page-19-0"></span>7.4.3 64-Bit Integer and Float Data Types

When a Modbus slave device needs to pass a 64-Bit Integer or a 64-Bit Float, it splits the float into four 16bit Integers and maps it to consecutive registers. The following data types read the 4 consecutive registers and auto combines them into a 64-Bit Integer or Float, before the scaling is applied (to keep the decimal precision) and stores the scaled value in a Data Array. When serving the value to the output protocol, the reverse scaling needs to be applied.

- 64Bit\_Reg (64-Bit Integer in Holding Register FC03)
- Double\_Reg (64-Bit IEEE 754 Floating Point in Holding Register FC03)
- Input\_Reg\_64bit (64-Bit Integer in Input Register FC04)
- Input\_Double (64-Bit IEEE 754 Floating Point in Input Register FC04)

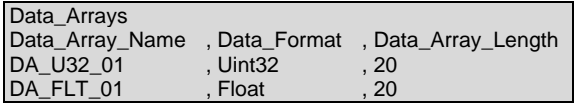

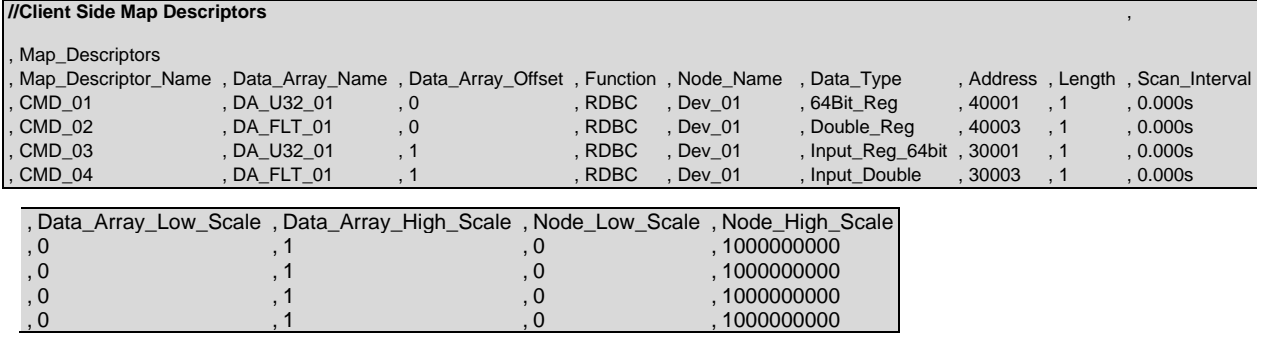

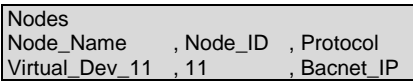

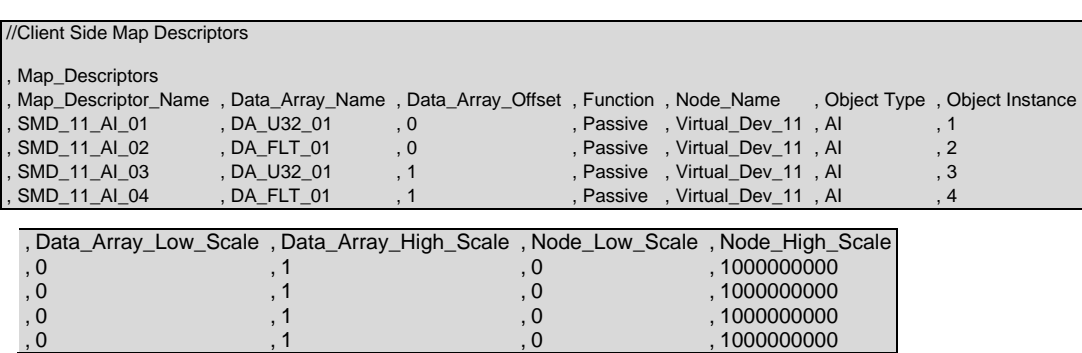

## <span id="page-20-0"></span>**7.5 Reading Device Identification**

#### <span id="page-20-1"></span>7.5.1 Client Side Map Descriptor

There could be various objects describing device identification. Each object has its own ID (0-255). Only the first 7 ID's (0-6) objects are defined and are ASCII Strings.

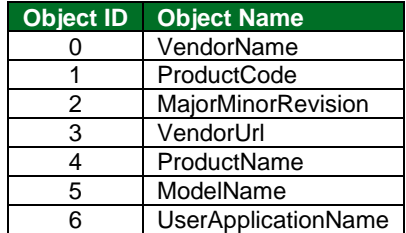

The Client Side Map Descriptors read the specified object from a remote device. They will store the object data character-by-character in the specified data array, up to the limit specified by the Map Descriptor length.

Any object could have up to 248 characters.

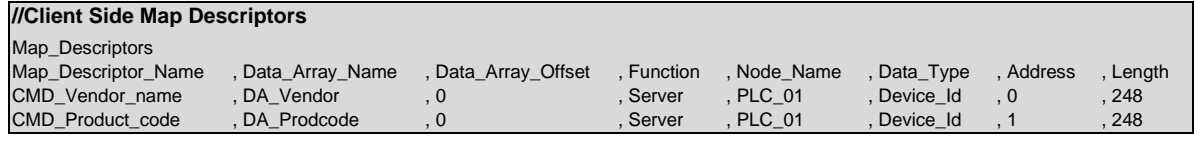

#### <span id="page-20-2"></span>7.5.2 Server Side Map Descriptor

Server Side Map Descriptors can define any object as shown below. The Driver will serve strings from the data array as an object value. The string from the data array is considered complete if the character is 0 (null) or if all characters are fetched as per the Map Descriptor length.

If the first character is 0 (null) then the single character '-' will be used as the object value.

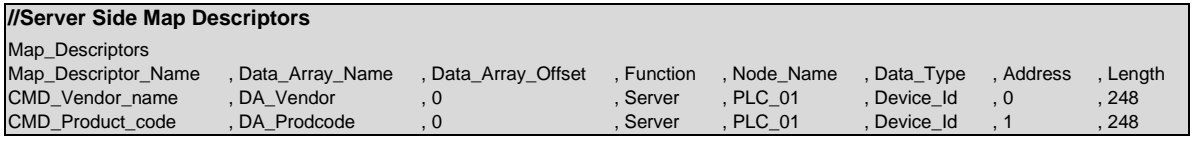

#### <span id="page-20-3"></span>**7.6 Broadcasting Write Messages**

Standard Modbus TCP/IP node addresses range from 1 to 254, with 0 being reserved for broadcast messages. Setting the Node ID to 0 allows write messages to be broadcast to all configured slave devices.

To perform a valid broadcast, the node ID will need to be set to 0 and the map-descriptor function will need to be set to a write.

**Example // Client Side Nodes** Nodes Node\_Name , Node\_ID , Protocol , Port , Address\_Type<br>BROADCAST NODE , 0 , Modbus/TCP , R2 , PDU BROADCAST\_NODE

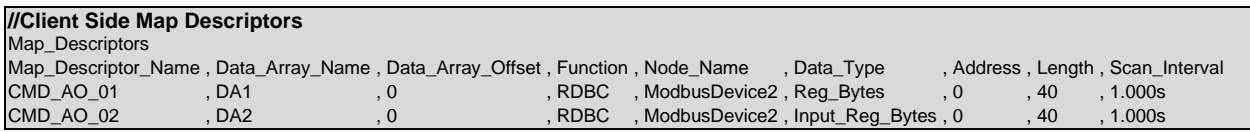

## <span id="page-21-0"></span>**7.7 Reading Scattered Addresses**

This function enables the user to read non-contiguous registers. It also avoids multiple polls using function 3 or 4 to read non-contiguous registers.

The following is an example to show the request and response to read input registers (sub function 0x04) 101 (0x65), 114 (0x72) and 149 (0x95) from Slave\_ID 33 (0x21).

Poll request example:

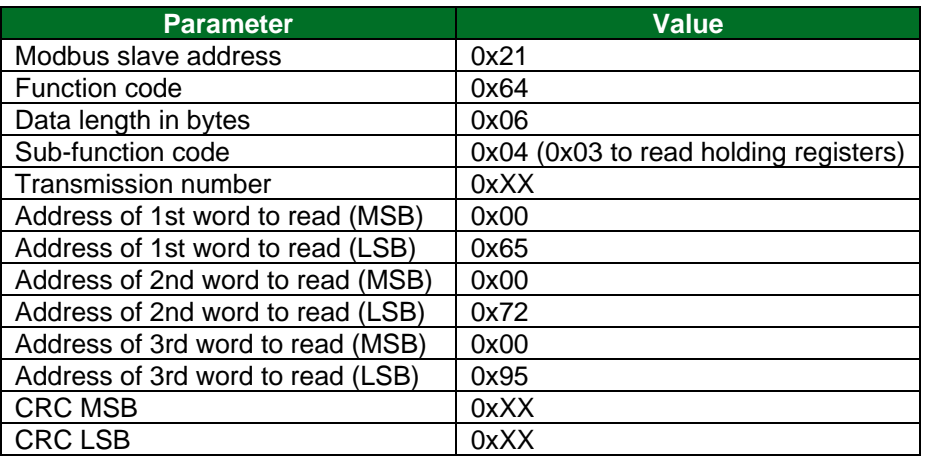

Suppose the value of register 101 is 3000, register 114 is 6000 and register 149 is 9000. The following would be the response from the slave:

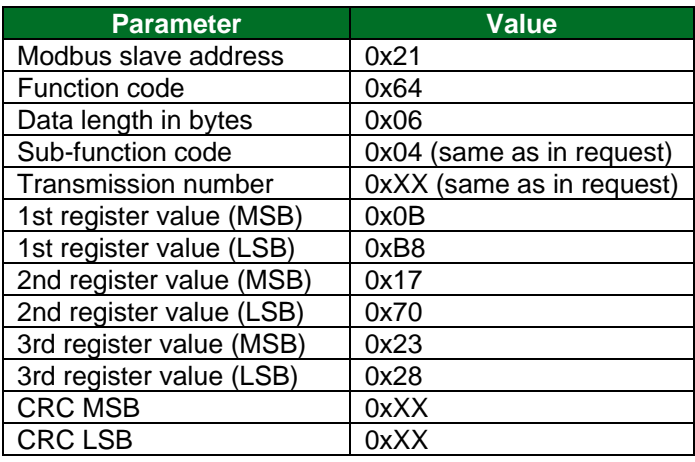

Following is the corresponding Client Map Descriptor example, it will read 3 scattered addresses and will store in data array DA\_AI\_01 at offset 0, 1 and 2.

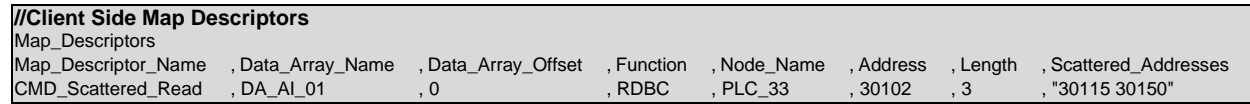

On the server side, no configuration changes are required to support the scattered read function. Ensure that all registers are configured. Registers can be configured in a single Server Map Descriptor range or scattered over multiple Server Map Descriptors.

## <span id="page-22-0"></span>**8 Troubleshooting**

#### <span id="page-22-1"></span>**8.1 Server Configuration of System Station Address**

When using the FieldServer as a Modbus Server, the FieldServer System Station address must be configured to be different from any of the configured Modbus Server Node\_ID's. Configuring these to be the same invokes proprietary system information to be transmitted and should therefore be avoided.

#### <span id="page-22-2"></span>**8.2 Modbus TCP/IP Connection Error Descriptions**

**No Start –** An Ethernet connection cannot be established to the specified IP Address.

**TCP Connection Lost –** An Ethernet connection was established to the specified IP Address but the connection was terminated or lost.

**Timeout –** An Ethernet connection was established to the specified IP Address and a Modbus request was sent but the device did not respond before the timeout interval expired.

#### <span id="page-22-3"></span>**8.3 Understanding Max Concurrent Messages**

The FieldServer Max Concurrent Messages parameter enables polling multiple "threads" for the Modbus TCP/IP Driver; increasing network communications speed if the FieldServer is a Modbus Master. This feature can significantly improve communication speeds but may also create minor communication errors with other vendors' devices. Most often, this does not prevent communication but creates a small percentage of communication errors. These errors must be accepted to utilize this feature.

Consider an application where one communication thread is used to poll four devices. This sequence includes the following steps:

- 1. Poll device 1 and wait for a response to be received.
- 2. Poll device 2 and wait for a response to be received.
- 3. Poll device 3 and wait for a response to be received.
- 4. Poll device 4 and wait for a response to be received.
- 5. Poll device 5 and wait for a response, then go back to step 1.

Now consider five threads for the communication. Then the sequence follows:

- 1. Poll devices 1,2,3,4 and 5 at the same time and wait for the individual responses to come back.
- 2. As each thread is freed up, poll the next device in line and continue.

This example shows how using multiple threads is substantially faster but additionally, if one of the devices is faulty then the network is influenced far less when five threads are used.

- In the single thread scenario, communication must wait for the faulty device and when it doesn't respond (after 2 seconds) it moves on. This is a significant delay.
- In the five thread scenario, only one thread waits while the other threads communicate freely.

A typical Modbus slave device should be able to handle multiple thread situations. However, it is common practice to request multiple mappings (register sets) from each device, and each mapping represents a poll. With one thread, a request for multiple mappings from the same device at the same time is not possible, but with multiple threads this situation can occur. Because this is not a common scenario, individual vendor devices respond to this situation differently and may not respond at all when given a multiple request. If this happens, the FieldServer logs errors and no communication occurs, but when the FieldServer polls the same device a bit later and there is no second poll request active the response will succeed. Therefore, device communication is still intact and these errors represent no significant problem.

In Summary, although setting Max Concurrent Messages >1 causes errors in communication, these errors are often not serious and the benefits of Multi-threading are great enough to tolerate the errors.

**It is recommended to start testing around a value of 5** to determine the best setting for this parameter. Increasing the parameter increases communication speed but may also increase errors significantly. Setting the parameter to 1, switches multi-threading off and eliminates all errors caused by the feature.

Using this parameter is highly recommended in all applications where speed is a critical factor.

#### <span id="page-23-0"></span>**8.4 Error: MB\_TCP : Response Failed in mod\_build**

This error can occur in the Gateway when the driver is configured as a Server, and an external Modbus TCP Master sends a poll for a register that is not listed in the Server Side Map Descriptors.

Normally the Modbus TCP driver will send an Exception Response but in some cases it will not, and this error will be logged in the Gateway.

To resolve this error, check the Modbus Registers the Modbus TCP Master is attempting to poll from the Gateway and remove any registers from the Modbus TCP Master that is not configured in the Server Side Map Descriptors.

# <span id="page-24-0"></span>**9 Reference**

## <span id="page-24-1"></span>**9.1 Data Types**

If Node parameter Address\_Type is set as ADU or PDU, then Data\_Type must be specified as follows.

#### **Address\_Type ADU:**

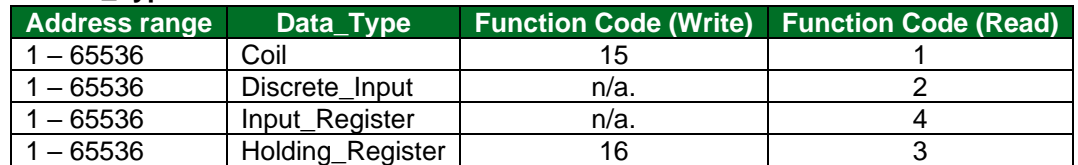

#### **Address\_Type PDU:**

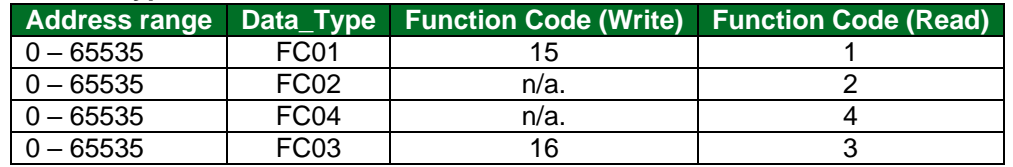

## **Address\_Type Modicon\_5digit:**

When a Modbus address range is specified, a particular Data Type is implied (defaults shown below).

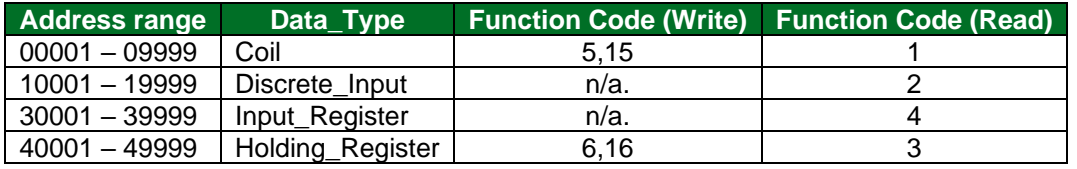

#### <span id="page-24-2"></span>**9.2 Single Writes**

If writing multiple registers, the write function will 16.

If writing multiple coils, the write function will 15.

If writing a single register, the write function will be 6 unless Write\_FNC parameter is set to "Multiple".

If writing a single coil, the write function will be 5 unless Write\_FNC parameter is set to "Multiple".

#### <span id="page-24-3"></span>**9.3 Driver Error Messages**

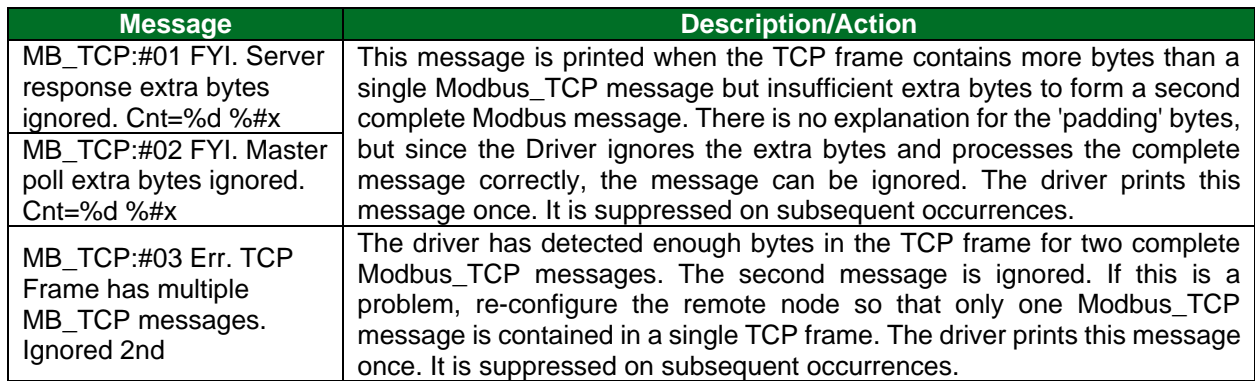